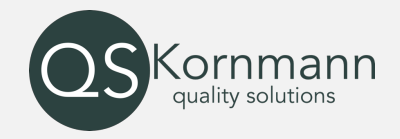

Cybersicherheit – Lücken erkennen und handeln

Inhalt

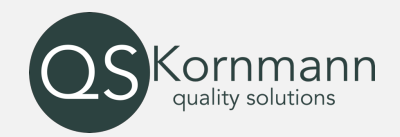

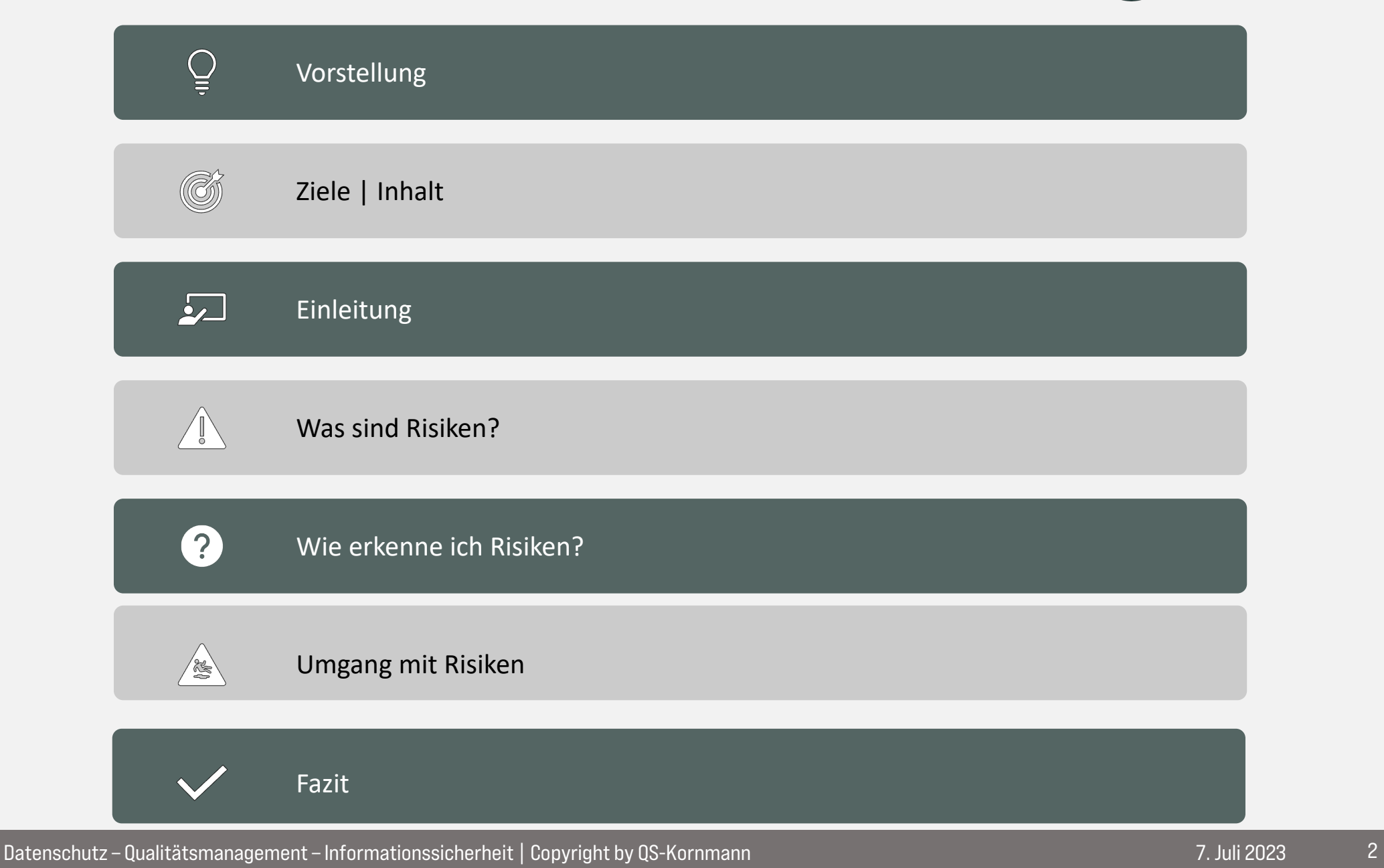

## Vorstellung

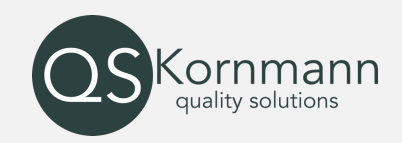

- 2018 gegründet
- Aktuell 5 Mitarbeiter
- Stellung Datenschutzbeauftragter
- Stellung ISB
- Stellung QM-Manager
- Umstellung auf digitale QM-Systeme
- ISMS Einführung
- Auditbetreuung
- Projektmanagement

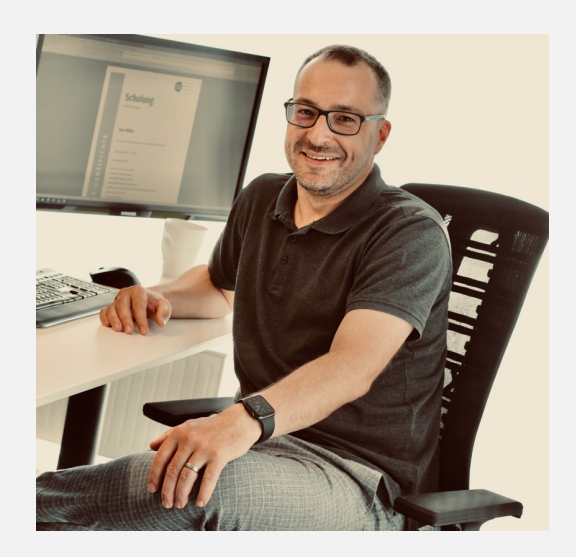

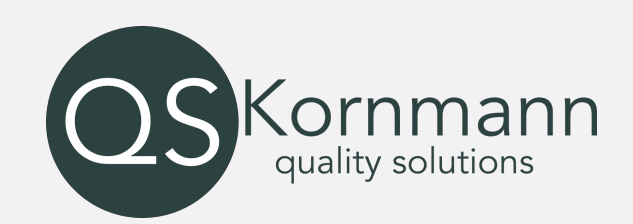

- Seit 2001 im ISO regulierten Umfeld
- Lead Auditor ISO13485 und ISO27001
- OMB ISO9001
- Zertifizierter Datenschutzbeauftragter
- Risikomanager
- Tisax ® Assessment Professional
- IT Grundschutz Praktiker

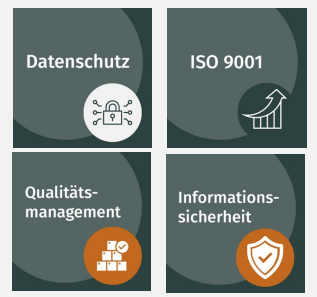

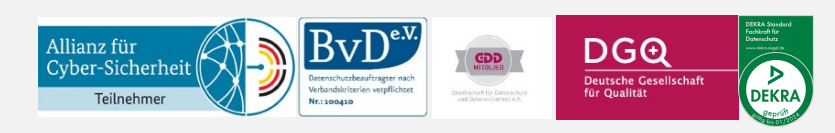

Datenschutz – Qualitätsmanagement – Informationssicherheit | Copyright by QS-Kornmann 7. Juli 2023 3

# Ziele Inhalt

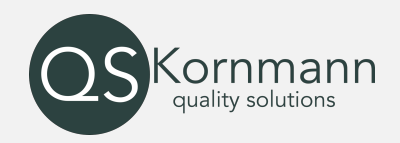

Ziele dieser Schulung

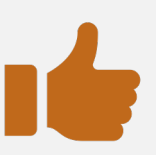

- Eigene Risiken ermitteln
- Ein Gefühl für risikobasiertes Denken im Cyber-Umfeld
- Welche Risiken sind kritischer als andere (Priorisierung)
- Basis für weitere Schritte und Beratungen schaffen

Was diese Schulung nicht möchte bzw. nicht kann:

- Eine professionelle Beratung ersetzen
- Sie zum Risikomanager ausbilden
- Ihre Cyber-Risiken lösen
- Sie mit Normen und Gesetze verwirren

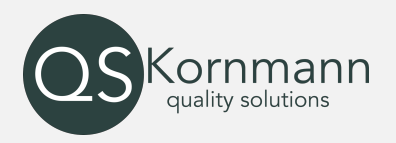

In einer zunehmend digitalisierten Welt sind Unternehmen mehr denn je den Gefahren von Cyberangriffen ausgesetzt.

Es ist von entscheidender Bedeutung, dass Unternehmen sich bewusst sind, welche Risiken bestehen und wie sie diese erkennen können, um ihre wertvollen Daten und Informationen zu schützen.

In diesem Vortrag werde ich zunächst die wichtigsten Cyber-Risiken erläutern und dann aufzeigen, wie Sie diese Risiken erkennen können.

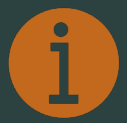

Jedes Unternehmen hat spezielle und eigene Risiken, diese gilt es zu erkennen!

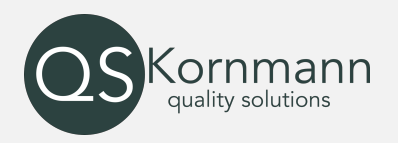

Cyber Risiken und Risiken allgemein können in einer logischen Kettenreaktion behandelt werden.

Hierzu erhalten Sie in den folgenden Folien Handlungshinweise und Möglichkeiten diese in Ihrem Unternehmen entsprechend umzusetzen.

Hierbei liegt mein Fokus auf dem Erkennen und sich Bewusst werden, wo welche Risken im Unternehmen bestehen. Dies ist die Basis für angemessene Maßnahmen und ggf. weitere Unterstützung durch externe Partner wie:

- IT Unternehmen - White Hacker - IT-Sicherheitsberater

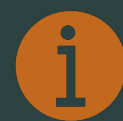

Nur wer seine Risiken kennt, kann sich angemessen schützen.

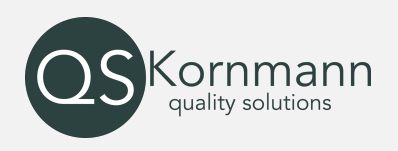

### Gut zu wissen:

- Alles, was schiefgehen kann, wird auch schiefgehen (Murphys Gesetz).
- Gibt es unterschiedliche Varianten des Schiefgehen, ist es immer die Extremste.
- Wenn etwas zu gut erscheint, um wahr zu sein, ist es das wahrscheinlich auch.
- Die Natur ergreift immer die Partei des versteckten Fehlers.
- Wenn es mehrere Möglichkeiten gibt, eine Aufgabe zu erledigen, und eine davon in einer Katastrophe endet oder sonstige unerwünschte Konsequenzen nach sich zieht, kann man davon ausgehen, dass es jemand genau so machen wird.

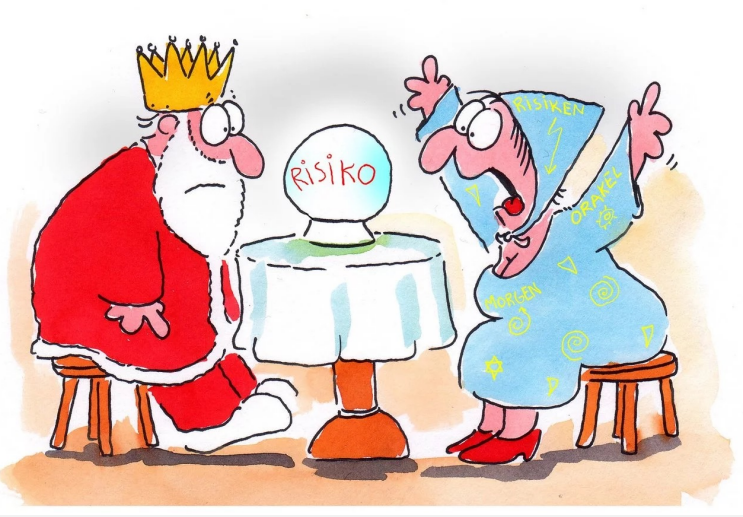

(Copyright © RiskNET GmbH, www.risknet.de)

Einleitung

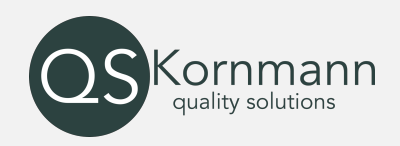

#### Kurzer Ausflug in die Gesetze und Normen, denn Risikomanagement ist bei vielen Anforderungen verpflichtend.

Handelsgesetzbuch Beispiel: §289 Inhalt des Lageberichts

(1) …….Ferner ist im Lagebericht die voraussichtliche Entwicklung mit ihren wesentlichen Chancen und Risiken zu beurteilen und zu erläutern; zugrunde liegende Annahmen sind anzugeben. (2) Im Lagebericht ist auch einzugehen auf: 1.a)die Risikomanagementziele und methoden der Gesellschaft einschließlich ihrer Methoden zur Absicherung aller wichtigen Arten von Transaktionen, die im Rahmen der Bilanzierung von Sicherungsgeschäften erfasst werden…

GMBH Gesetz Beispiel: §43 Haftung der Geschäftsführer

1) Die Geschäftsführer haben in den Angelegenheiten der Gesellschaft die Sorgfalt eines ordentlichen Geschäftsmannes anzuwenden. (Nachweis?)

#### Aktiengesetz Beispiel: §91 Organisation Buchführung

(2) Der Vorstand hat geeignete Maßnahmen zu treffen, insbesondere ein Überwachungssystem einzurichten, damit den Fortbestand der Gesellschaft gefährdende Entwicklungen früh erkannt werden.

#### Nomen

#### DIN-EN-ISO 9001:2015 DIN-ISO 27001:2017

6.1 Maßnahmen zu Umgang mit Risiken und Chancen VDS10010 10.10 Risikobasierter Ansatz DSGVO (Gesetz) Art. 25, Art. 32,... (21x "Risiko") DIN-EN-ISO 13485:2021 4.1.2 Risikobasierter Ansatz DIN-ISO-31000:2018 Risikomanagement Leitlinien BSI-Standard 200-3 Risikomanagement

Einleitung

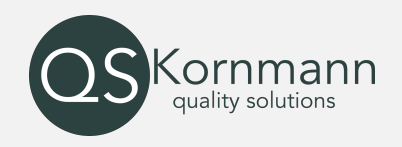

Egal wie Sie Risiken erkennen und welchen Vorgaben Sie folgen, im Grundsatz folgen alle einer Struktur:

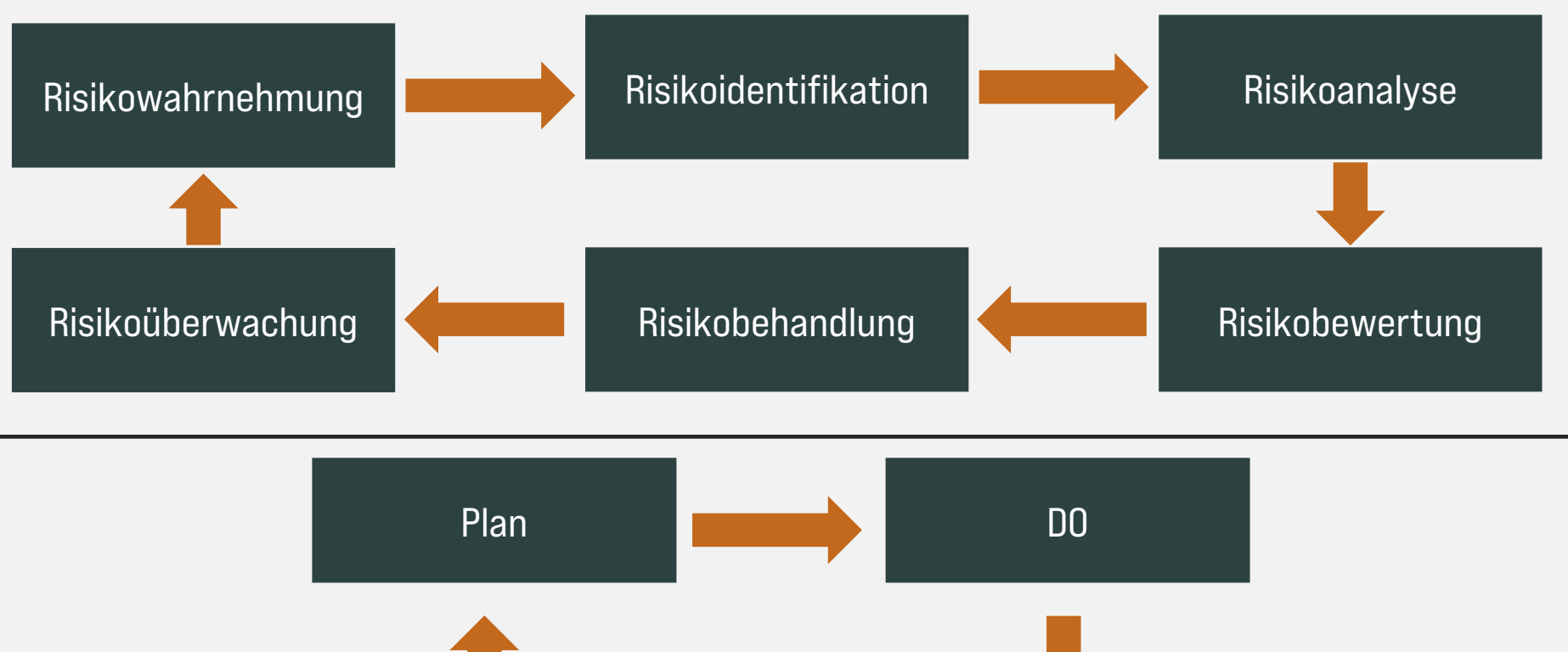

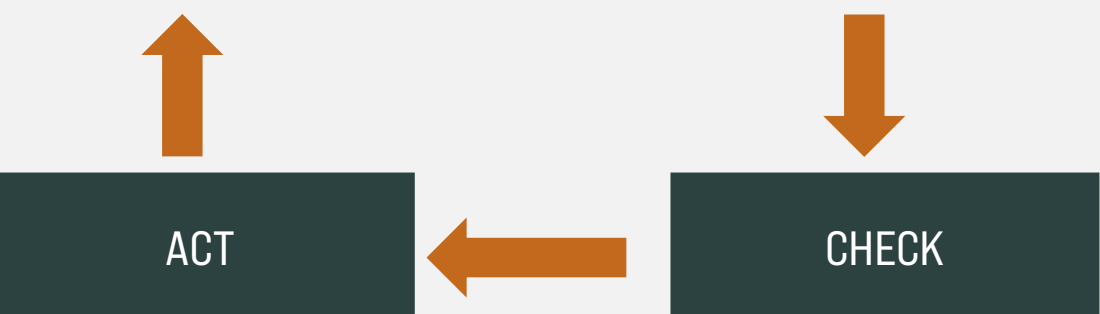

Datenschutz – Qualitätsmanagement – Informationssicherheit | Copyright by QS-Kornmann

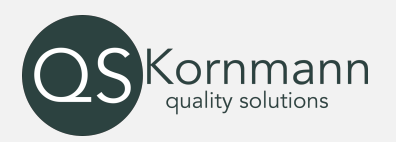

Ein Risiko ist eine potenzielle Bedrohung oder Unsicherheit, die sich auf ein Unternehmen, eine Organisation oder eine Person auswirken kann.

Es besteht die Möglichkeit, dass ein Ereignis eintritt, das negative Auswirkungen auf die Erreichung von Zielen, den Geschäftsbetrieb oder den individuellen Erfolg haben kann.

Im Zusammenhang mit dem Thema des Vortrags beziehen sich Cyber-Risiken speziell auf die Bedrohungen und Unsicherheiten im Zusammenhang mit der digitalen Welt.

Sie beinhalten die Gefahr von Cyberangriffen, Datenlecks, Identitätsdiebstahl, Systemunterbrechungen und anderen Vorfällen, die den Betrieb, die Integrität oder die Vertraulichkeit von Informationen und Technologien beeinträchtigen können.

# Wie erkenne ich Risiken?

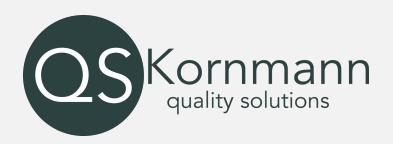

#### Zur Ermittlung der Risiken gibt es unterschiedliche Methoden

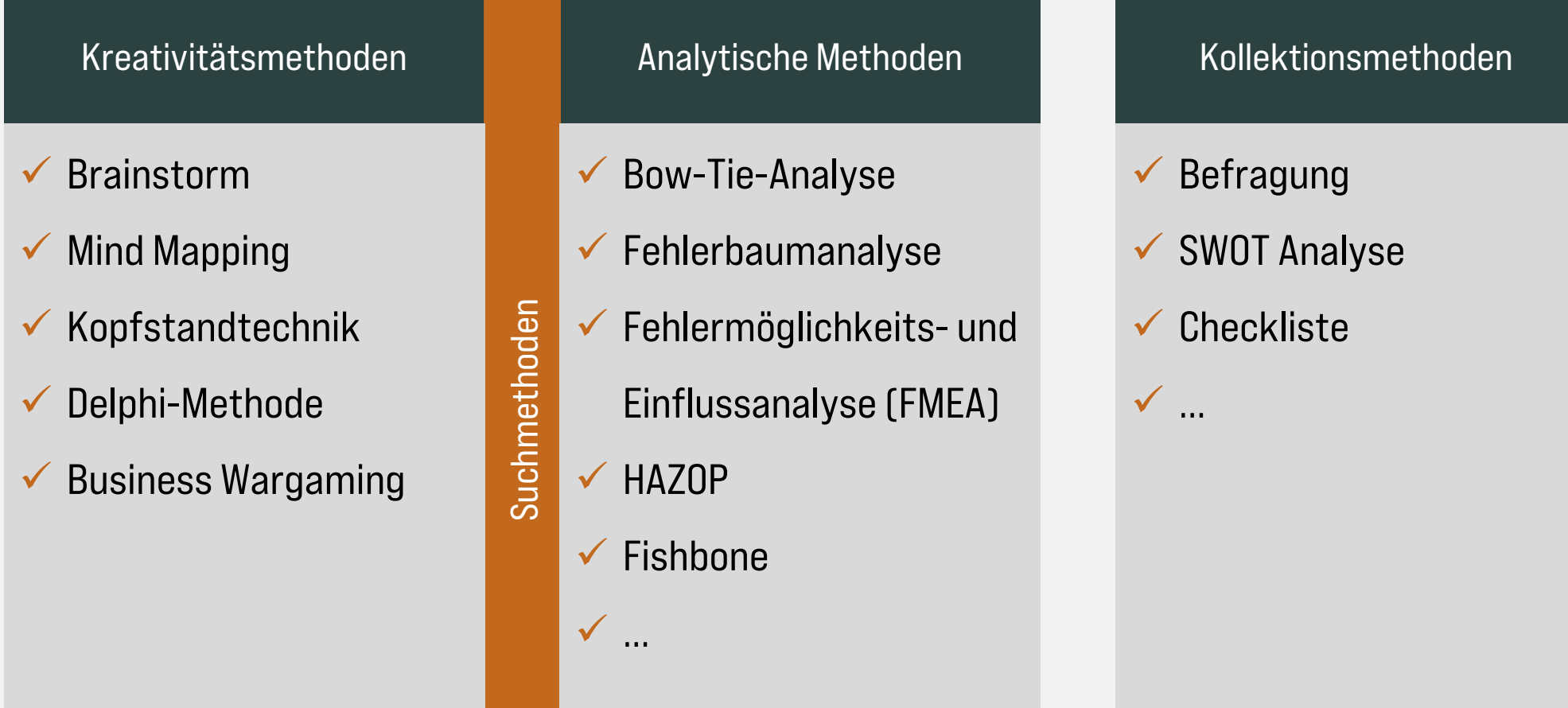

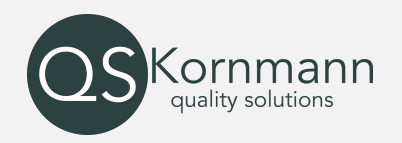

#### Kopfstandmethode

Die Kopfstandmethode ist eine bewährte Brainstorming Methode, die mit Hilfe von negativen Fragen neue Ideen generiert. Sie nutzt die Eigenschaft der Menschen, die von Natur aus gerne kritisieren. Wenn Sie mit Ihrem Team ebenfalls schnell und effizient neue Ideen generieren möchten, dann sollten Sie die Kopfstandtechnik einfach mal ausprobieren.

Sie überlegen sich, was Sie tun müssen um weniger IT-Sicherheit zu haben und negieren dann die Ergebnisse. Zum Beispiel:

- Virenscanner abschalten
- Nur noch offene WLAN-Hotspots verwenden
- Firewall abschalten
- Server in den Empfang stellen
- Türen offen lassen

• ….

#### Datenschutz – Qualitätsmanagement – Informationssicherheit | Copyright by QS-Kornmann

## Wie erkenne ich Risiken?

### **Checkliste**

- Es gibt eine Vielzahl von Checklisten zu diesem Thema.
- Am Ende der Präsentation haben wir Ihnen entsprechende Links hinterlegt.

# Mit diesen Checklisten erhalten Sie Ideen und Anregungen welche Risiken ggf. für Sie in Frage kommen.

#### Inhaltewarzaichnig

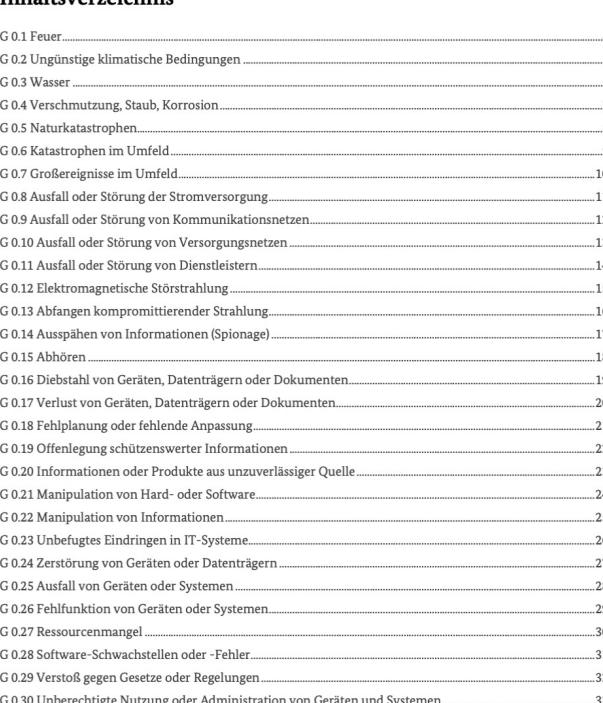

Elementare Gefährdunger

#### Auszug aus Elementargefährdungen **BSi**

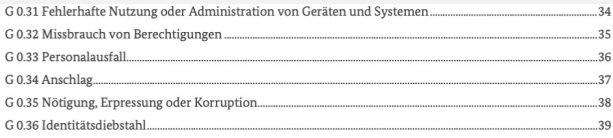

zuletzt geändert am 07 12 2020 / Seite 2 von 50

#### Elementare Gefährdungen

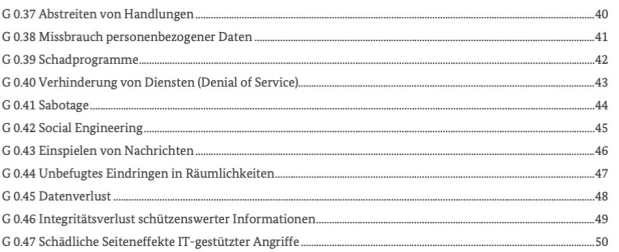

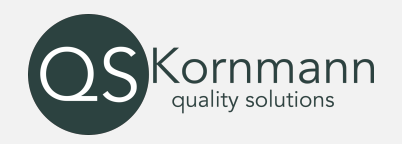

# Wie erkenne ich Risiken?

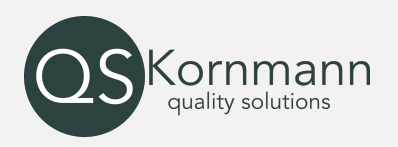

#### Fehlerbaumanalyse

Mit einer Fehlerbaumanalyse können die Komponenten eines Systems auf ihre Beteiligung an einem möglichen Ausfall des Gesamtsystems untersucht werden. Sie eignet sich, um ausgehend von einem unerwünschten definierten Top-Ereignis rückwärts gerichtet dessen Ursachen zu ermitteln (= Top-down-Ansatz).

Sie starten mit einem unerwünschten Top Ereignis und ergründen dann mögliche Ursachen

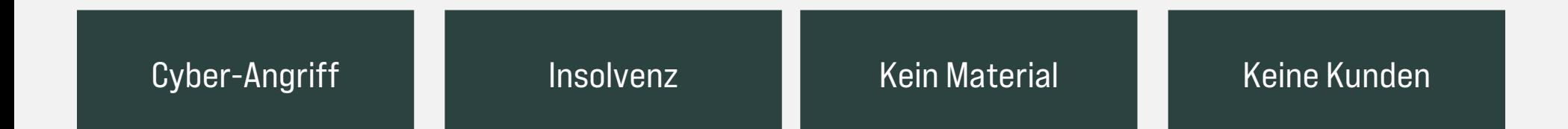

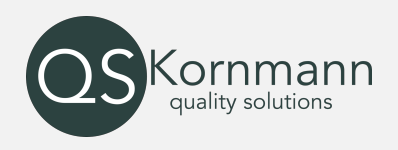

### FMEA

Die Kernidee der FMEA basiert auf dem frühzeitigen Erkennen und Verhindern von potenziellen Fehlern sowie deren Auswirkungen auf die Produktfunktionen. Die FMEA analysiert daher präventiv Fehler und deren Ursache. Sie bewertet Risiken bezüglich Auftreten, Bedeutung und ihrer Entdeckung. Berücksichtigen Sie dabei auch immer die Dauer (Stromausfall, Ausfall Internet, etc.)

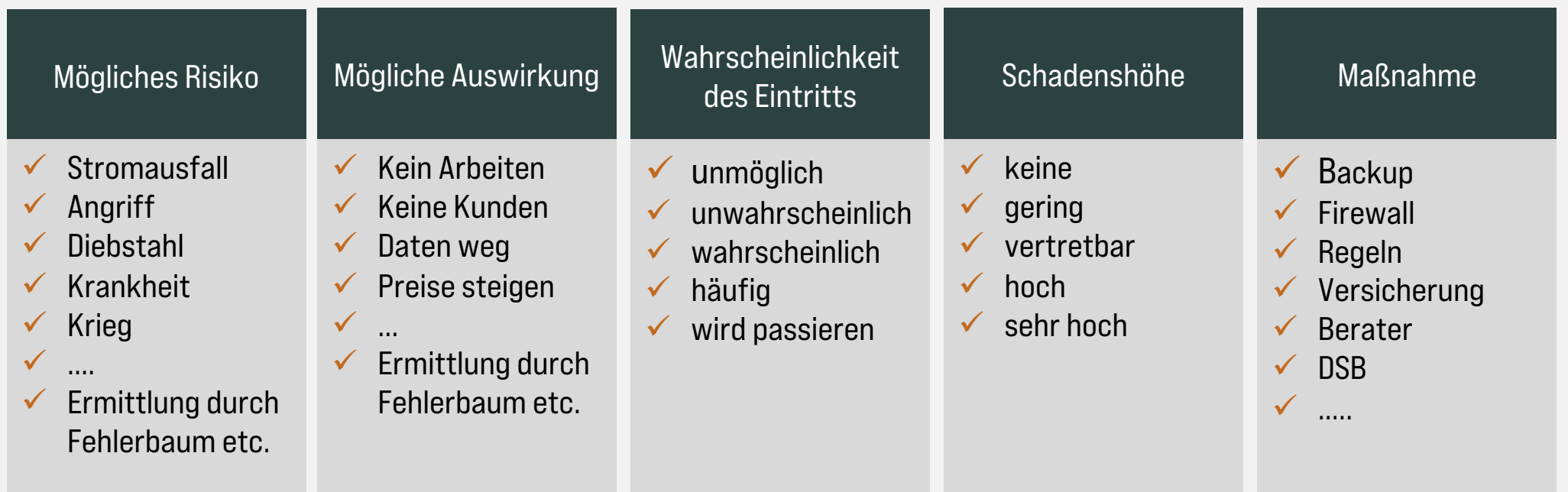

Datenschutz – Qualitätsmanagement – Informationssicherheit | Copyright by QS-Kornmann

# Wie erkenne ich Risiken?

Mögliche Einflüsse von außen nach innen

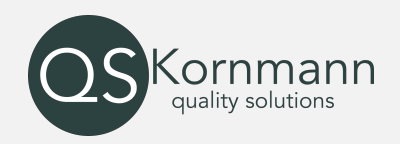

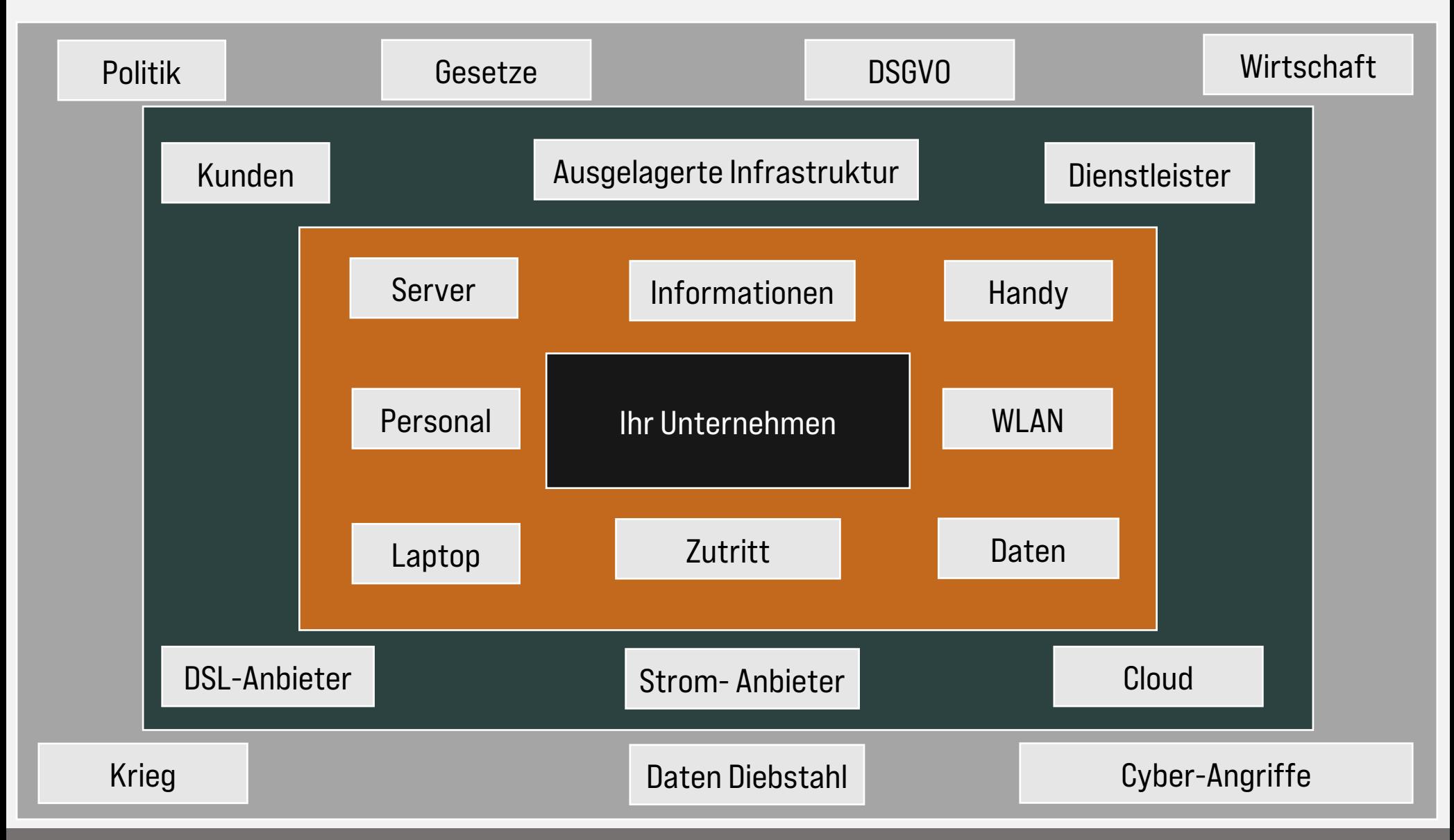

Datenschutz – Qualitätsmanagement – Informationssicherheit | Copyright by QS-Kornmann 7. Juli 2023 16 Publisher

Mögliche IT Risiken von außen nach innen

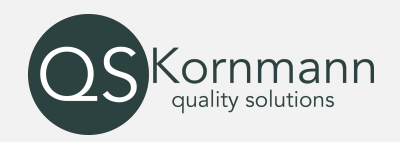

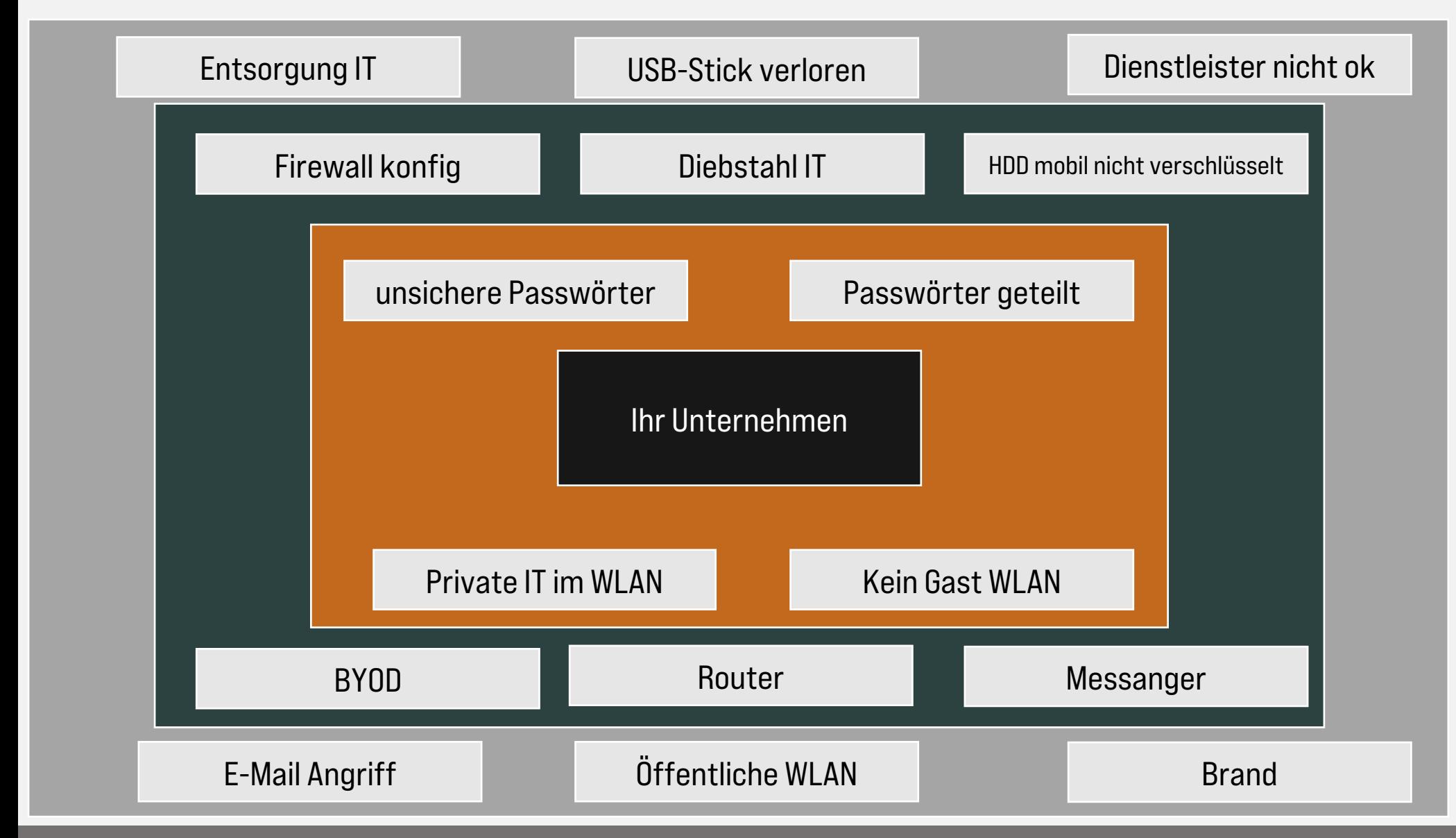

Datenschutz – Qualitätsmanagement – Informationssicherheit | Copyright by QS-Kornmann 7. Juli 2023 17. Juli 2023 17

Wie erkenne ich Risiken?

Beispiel einer Risikoermittlung am Beispiel Demo-Unternehmen (Fehlerbaummethode)

# Was muss passieren, dass wir kein Geld verdienen können?

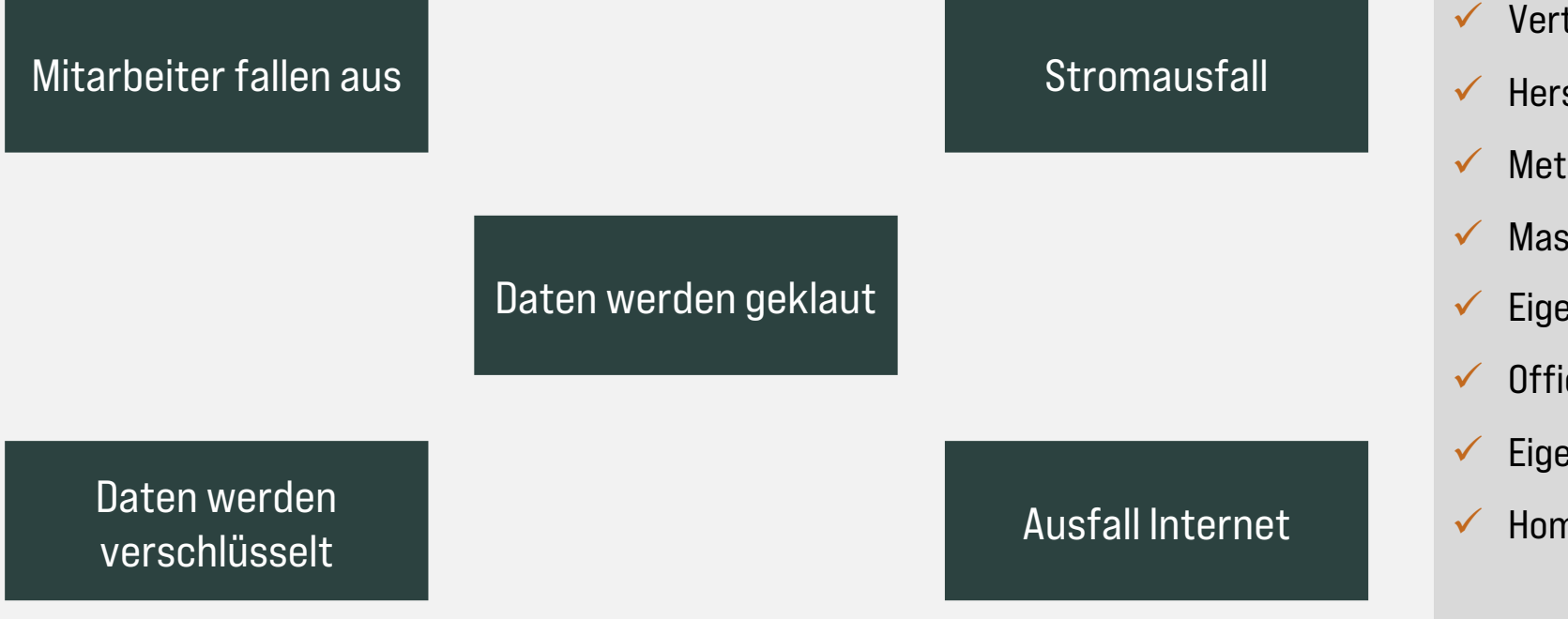

ornmann

### Demo-Unternehmen

- $\checkmark$  1 Geschäftsführer
- $\checkmark$  20 Mitarbeiter
- $\checkmark$  Vertrieb Außendienst
- $\checkmark$  Herstellung
- $\checkmark$  Metall
- $\checkmark$  Maschinenpark
- $\checkmark$  Eigener Server
- $\checkmark$  Office365
- $\checkmark$  Eigenes Gebäude
- $\checkmark$  Home-Office

Unvollständige Demo-Daten | Keine Gewähr auf Richtig- oder Vollständigkeit

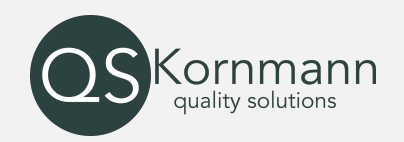

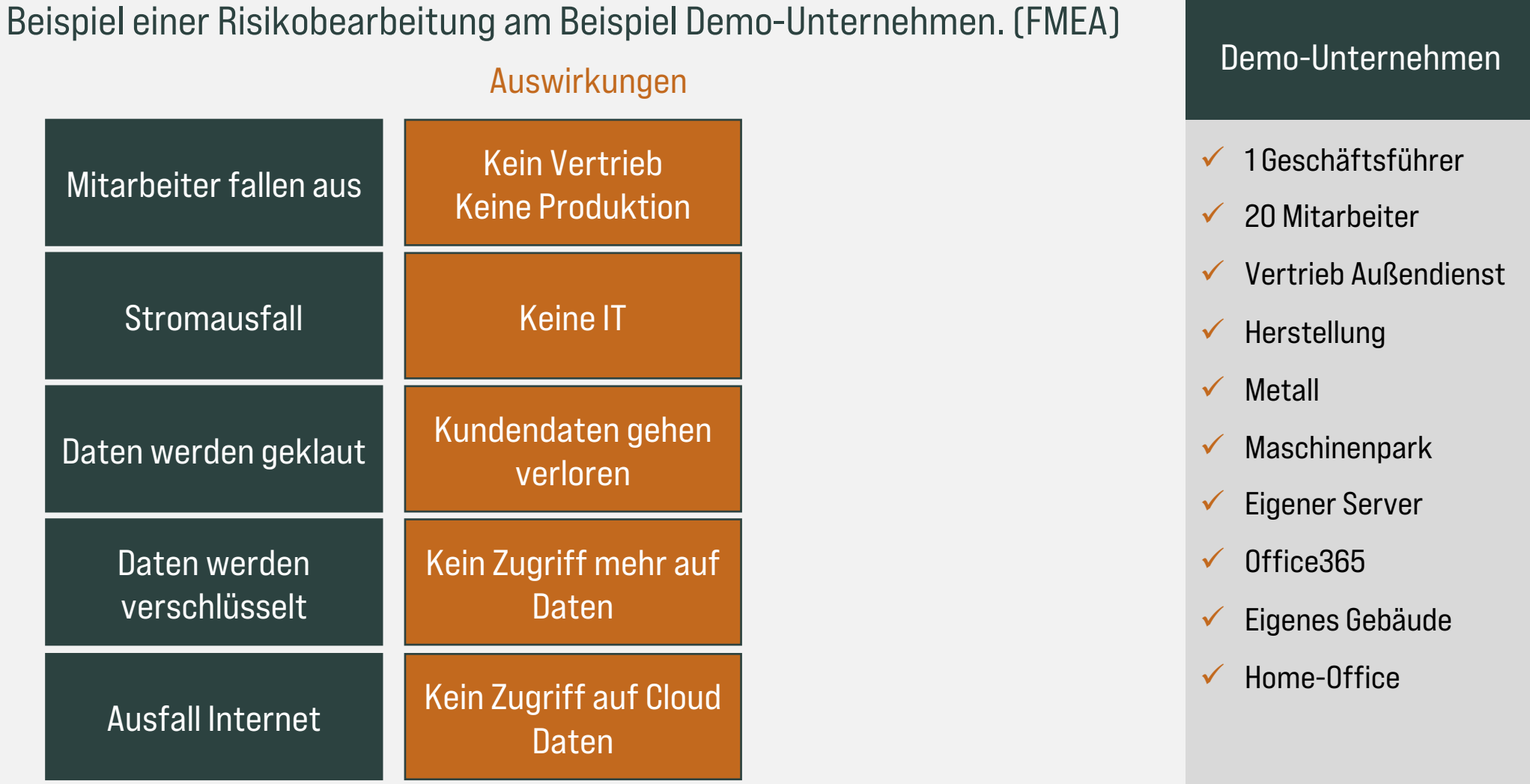

Unvollständige Demo-Daten | Keine Gewähr auf Richtig- oder Vollständigkeit

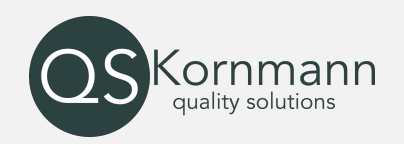

Beispiel einer Risikobearbeitung am Beispiel Demo-Unternehmen. (FMEA) Eintrittswahrscheinlichkeit und Schadenshöhe

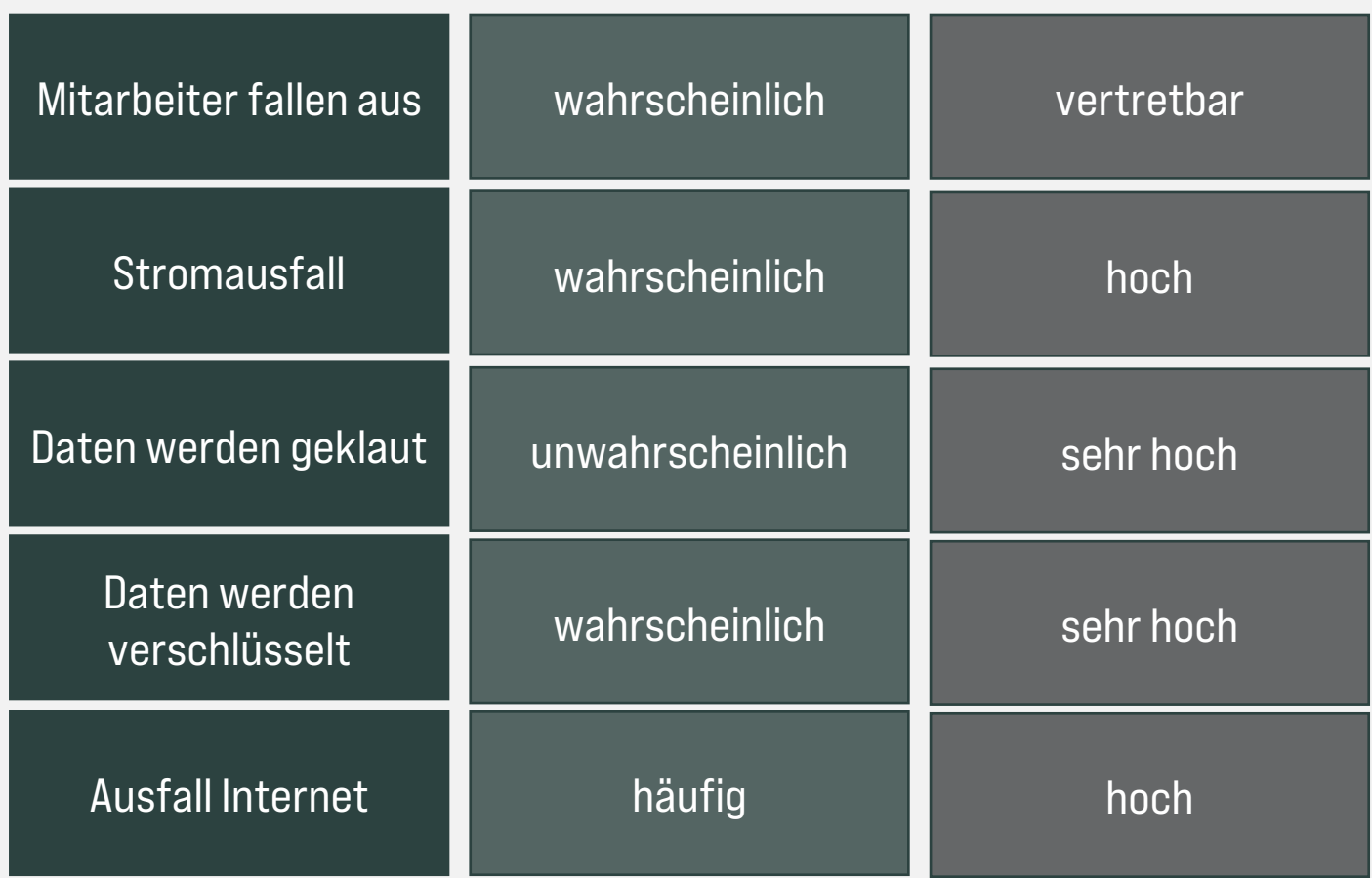

### Demo-Unternehmen

- $\checkmark$  1 Geschäftsführer
- $\checkmark$  20 Mitarbeiter
- $\checkmark$  Vertrieb Außendienst
- $\checkmark$  Herstellung
- $\checkmark$  Metall
- $\checkmark$  Maschinenpark
- $\checkmark$  Eigener Server
- $\times$  Office365
- $\checkmark$  Eigenes Gebäude
- $\checkmark$  Home-Office

Unvollständige Demo-Daten | Keine Gewähr auf Richtig- oder Vollständigkeit

Datenschutz – Qualitätsmanagement – Informationssicherheit | Copyright by QS-Kornmann

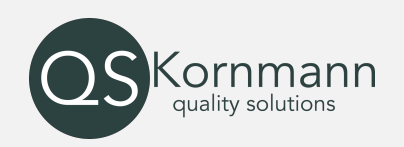

### Beispiel einer Risikobearbeitung am Beispiel Demo-Unternehmen. (FMEA) Klassifizierung

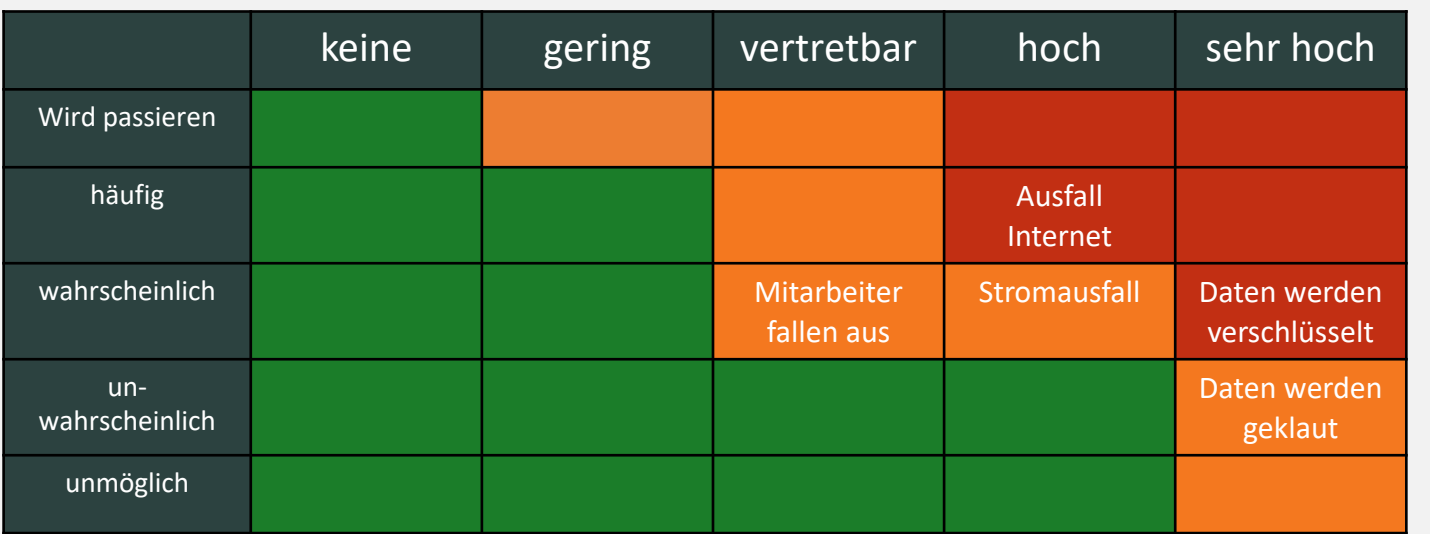

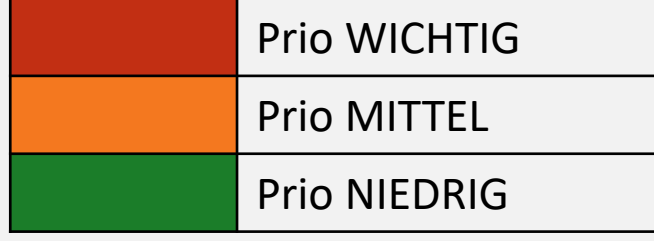

## Demo-Unternehmen

- $\checkmark$  1 Geschäftsführer
- $\checkmark$  20 Mitarbeiter
- $\checkmark$  Vertrieb Außendienst
- $\checkmark$  Herstellung
- $\checkmark$  Metall
- $\checkmark$  Maschinenpark
- $\checkmark$  Eigener Server
- $\times$  Office365
- $\checkmark$  Eigenes Gebäude
- $\checkmark$  Home-Office

Unvollständige Demo-Daten | Keine Gewähr auf Richtig- oder Vollständigkeit

- Wir haben über eine ausgewählte Methode die Risiken ermittelt.
- Wir haben die Auswirkung ermittelt.
- Wir haben die Wahrscheinlichkeit bewertet.
- Wir haben die Auswirkung bewertet.
- Wir haben die Risiken klassifiziert .

Mit diesen Punkten sind Sie sich Ihrer Risiken bewusst und haben diese priorisiert. Nun können Sie in eine gezielte Bearbeitung gehen und sich ggf. Unterstützung holen.

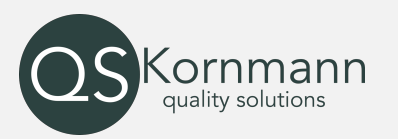

#### Demo-Unternehmen

- $\checkmark$  1 Geschäftsführer
- $\checkmark$  20 Mitarbeiter
- $\checkmark$  Vertrieb Außenienst
- $\checkmark$  Herstellung
- $\sqrt{\phantom{a}}$  Metall
- $\checkmark$  Maschinenpark
- $\checkmark$  Eigener Server
- $\checkmark$  Office365
- $\checkmark$  Eigenes Gebäude
- $\checkmark$  Home-Office

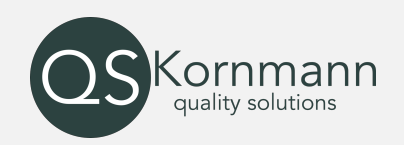

#### Beispiel einer Risikobearbeitung am Beispiel Ausfall Internet

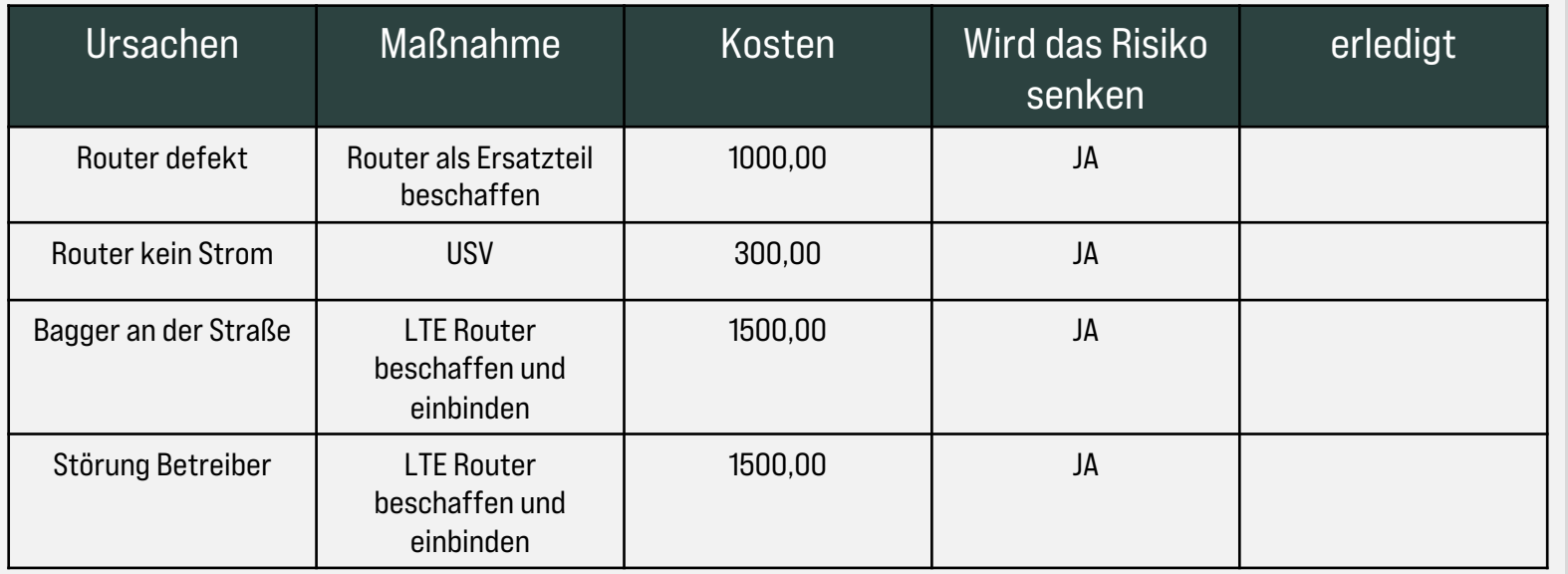

#### Eintrittswahrscheinlichkeit und Schadenhöhe nach Maßnahmen

unwahrscheinlich **hoch** 

Die Auswirkung ist gleich, aber die Wahrscheinlichkeit ist gesunken und somit von Prio WICHTIG auf Prio NIEDRIG gerutscht.

Unvollständige Demo-Daten | Keine Gewähr auf Richtig- oder Vollständigkeit

#### Demo-Unternehmen

- $\checkmark$  1 Geschäftsführer
- $\checkmark$  20 Mitarbeiter
- $\checkmark$  Vertrieb Außendienst
- $\checkmark$  Herstellung
- $\sqrt{\phantom{a}}$  Metall
- $\checkmark$  Maschinenpark
- $\checkmark$  Eigener Server
- $\times$  Office365
- $\checkmark$  Eigenes Gebäude
- $\checkmark$  Home-Office

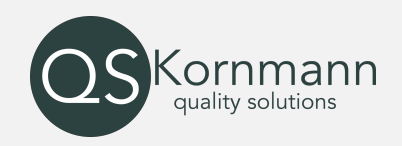

#### Beispiel einer FMEA

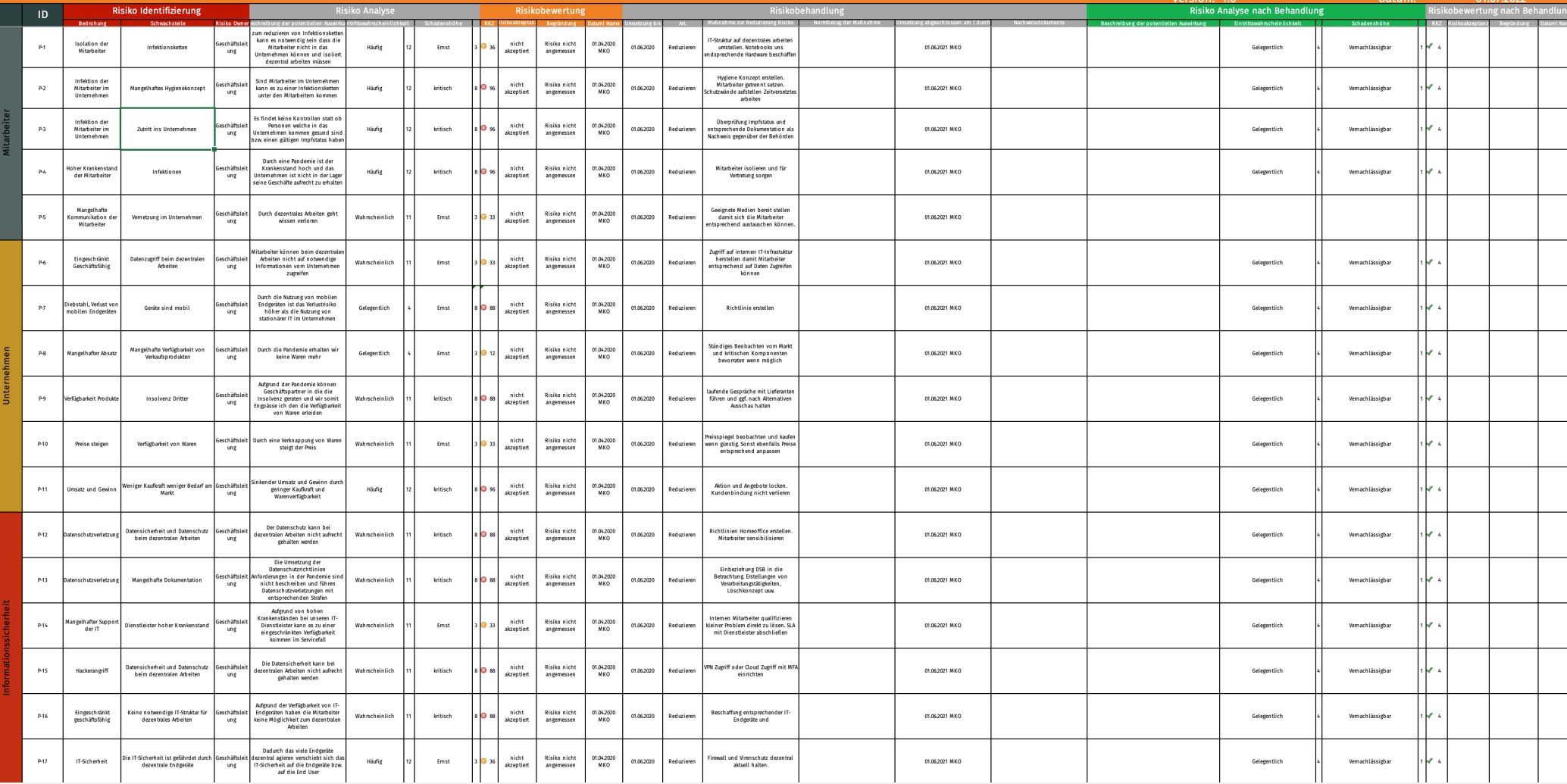

# Umgang mit Risiken - Zusammenfassung

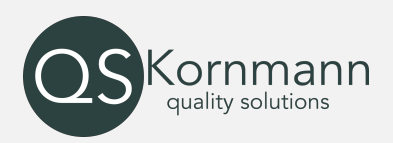

#### Definieren Sie Ihre Risiken

- Nutzen Sie hierzu unterschiedliche Methoden
- Schreiben Sie diese Risiken in eine Tabelle

#### Bewerten Sie jedes Risiko

- Eintrittswahrscheinlichkeit und Auswirkung ( FMEA)
- Nutzen Sie die Darstellung auf der vorhergehenden Seite

#### Definieren Sie, wie Sie mit dem Risiko umgehen

- Tragen (akzeptieren)
- Teilen (Versicherung, Outsourcing)
- Reduzieren (entsprechende Maßnahmen einleiten)
- Vermeiden (Ursache abschalten)

# Umgang mit Risiken - Zusammenfassung

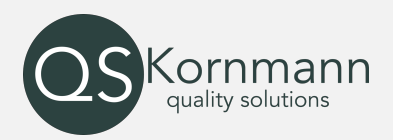

Dokumentieren Sie, was Sie getan haben

- Welche Schritte haben Sie unternommen?
- Warum haben Sie akzeptiert?
- An welche Partei ggf. transferiert?

Bewerten Sie das Risiko erneut nach NACH der Umsetzung

- Hat die Maßnahme das Risiko reduziert?
- Ist das Risiko nach der Maßnahme akzeptabel?

Überwachen Sie das Risikomanagement fortlaufend !!

- Prüfen Sie regemäßig ob Ihre Maßnahmen noch wirksam sind.
- Prüfen Sie ob ggf. neue Risiken aufgenommen werden müssen.
- Dokumentieren Sie diese Überwachung.

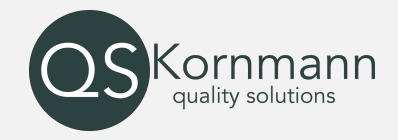

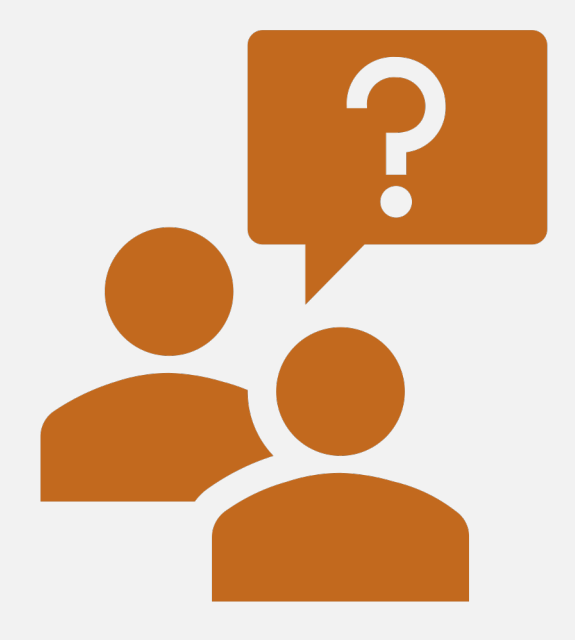

# Und jetzt ?

Datenschutz – Qualitätsmanagement – Informationssicherheit | Copyright by QS-Kornmann 7. Juli 2023 27 27 and 7. Juli 2023 27

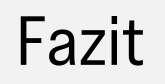

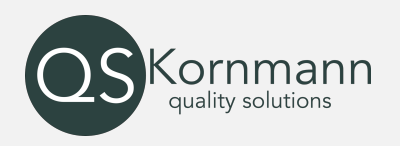

- Definieren Sie Ihre Risiken wie erläutert.
- Bestimmen Sie damit auch Ihren Risikoappetit. Was wollen oder können Sie riskieren? Es obliegt Ihnen die Auswirkungen und Höhe zu bewerten.
- Kennen Sie Ihre Risiken, können Sie entsprechend handeln.
- Holen Sie sich Unterstützung bei der Umsetzung, falls notwendig.
- In der Regel werden Sie Maßnahmen zum Reduzieren treffen.
- Diese Maßnahmen bestehen zum Teil aus:
	- Technische Umsetzung
	- Anweisungen, Vorgaben
	- Notfall Handbücher (Notfallhandbuch Pandemie)
- Schulen Sie Maßnahmen und verteilen Sie das Wissen an betroffene Mitarbeiter
- Simulieren Sie Notfälle und lernen Sie aus den Erfahrungen

# Nützliche LINKS

# [0](https://www.vda.de/dam/jcr:152a90b4-fd97-4f5c-88aa-4c45f506ceef/Whitepaper%20Risikomanagement%20in%20der%20Informationssicherheit.pdf?mode=view)1

https://www.vda.de/dam/ jcr:152a90b4-fd97-4f5c-88aa-<br>4c45f506ceef/Whitepaper %20Risikomanagement%2 0in%20der%20Information ssicherheit.pdf?mode=vie w

# 02

https://migosens.de/risik omanagement-in-derinformationssicherheit/

03

https://www.bsi.bund.de/DE/Th emen/Unternehmen-und-Organisationen/Standards-und-Zertifizierung/IT-Grundschutz/BSI-Standards/BSI-Standard-200-3-Risikomanagement/bsistandard-200-3 risikomanagement\_node.html

# 04

https://www.bsi.bund.de/ SharedDocs/Downloads/DE /BSI/Grundschutz/Kompen dium/Elementare\_Gefaehr dungen.html?nn=128562

# Vielen Dank für Ihre Aufmerksamk

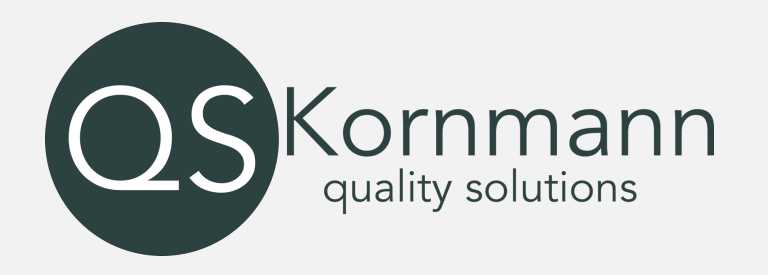

Ihr Profi in Sachen Datenschutz, Informationssicherheit und Qualitätsmanagement

Sudetenstrasse 33 35625 Hüttenberg. info@qs-kornmann.de | https://www.qs-kornmann.de 06403 / 92 95 287 G Kornmann In Michael Kornmann

Datenschutz – Qualitätsmanagement – Informationssicherheit | Copyright by QS-Kornmann l